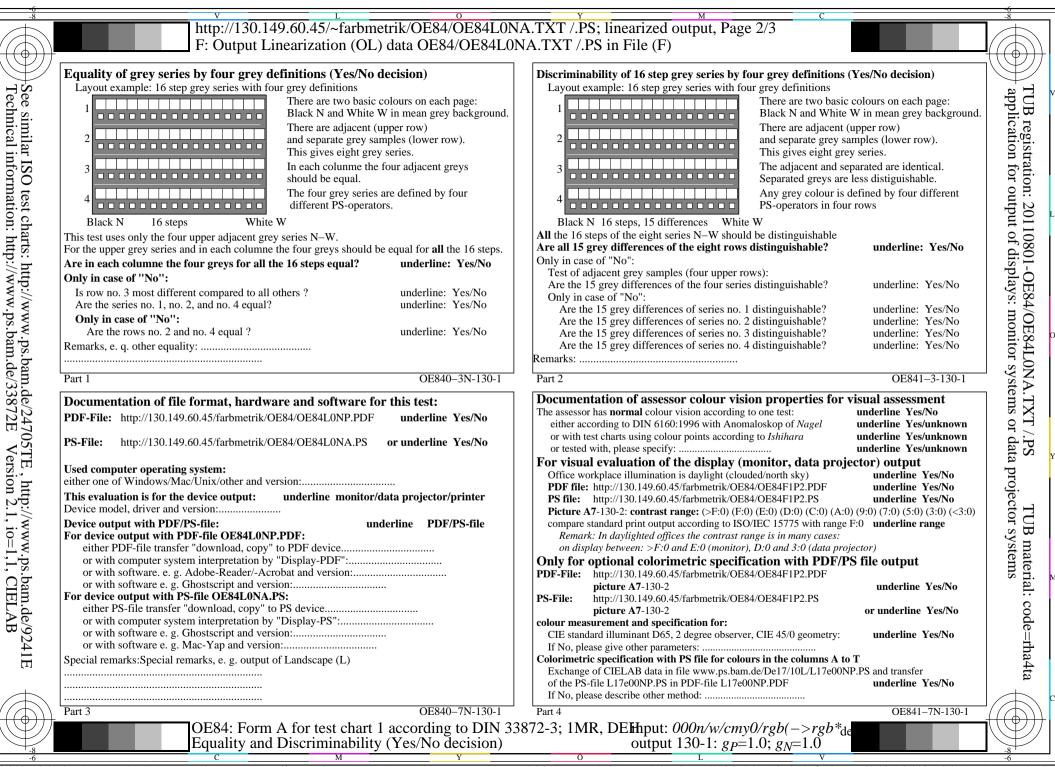

OE84/OE84L0NA.PDF /.PS, Page 1/8, FF\_LM: *all*->*rgb*<sub>de</sub>; 1MR, DEH

C<sub>YN8</sub> (288:1): g<sub>P</sub>=1.0; g<sub>N</sub>=1.0 http://130.149.60.45/~farbmetrik/OE84/OE84F1N1.PDF /.PS

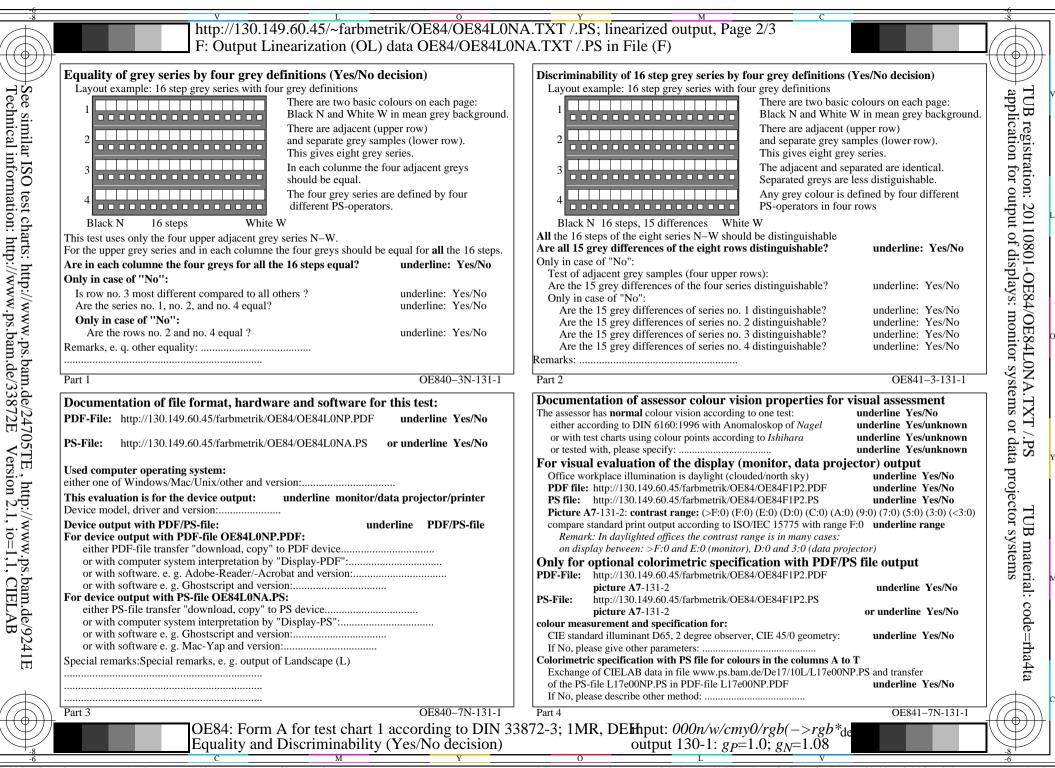

OE84/OE84L0NA.PDF /.PS, Page 2/8, FF\_LM: *all*->*rgb*<sub>de</sub>; 1MR, DEH

CYN7 (144:1): gp=1.0; gN=1.08 http://130.149.60.45/~farbmetrik/OE84/OE84F1N1.PDF /.PS

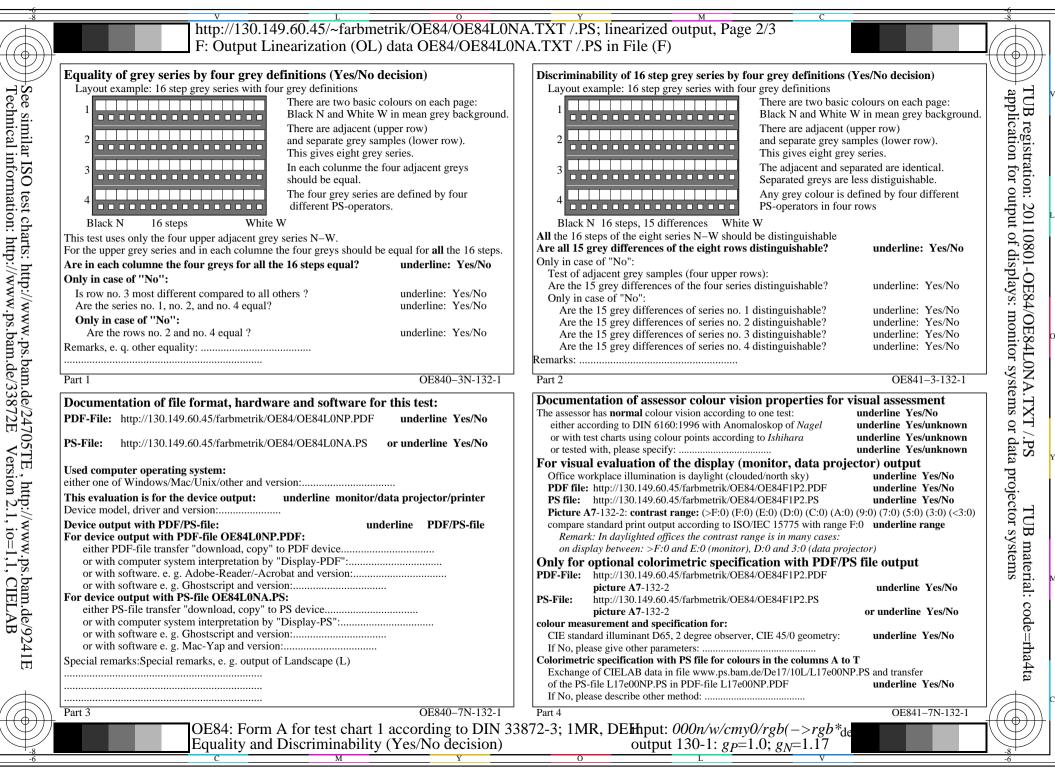

OE84/OE84L0NA.PDF /.PS, Page 3/8, FF\_LM: *all*->*rgb*<sub>de</sub>; 1MR, DEH

C<sub>YN6</sub> (72:1): gp=1.0; g<sub>N</sub>=1.17 http://130.149.60.45/~farbmetrik/OE84/OE84F1N1.PDF /.PS

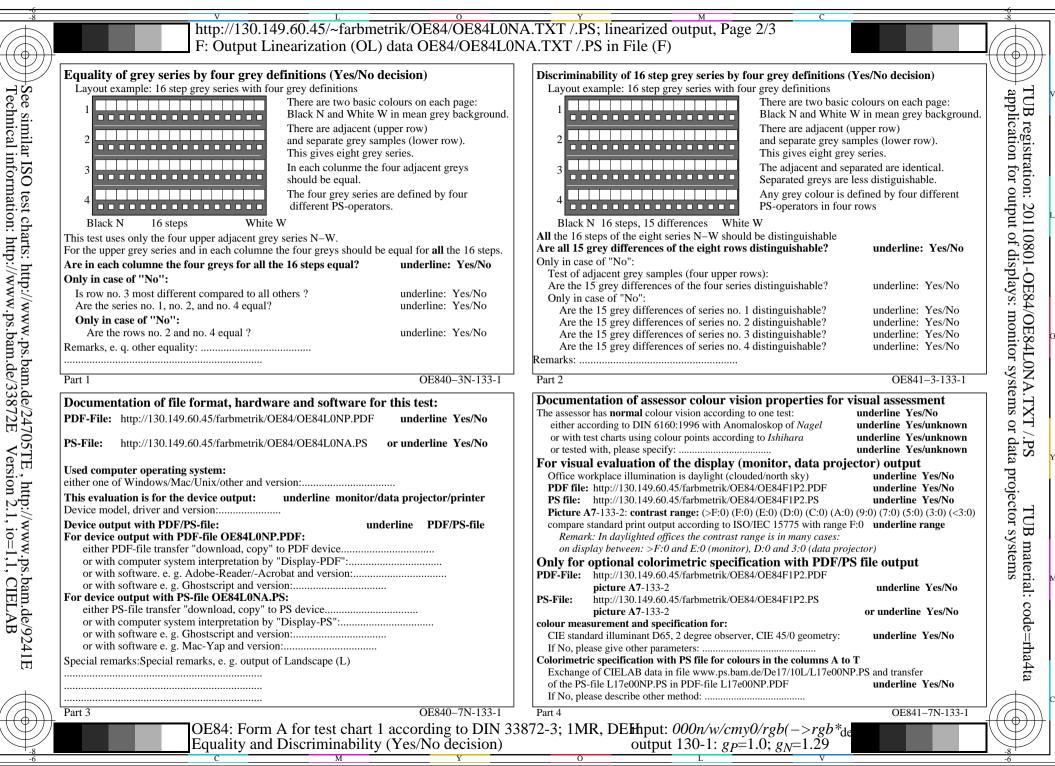

OE84/OE84L0NA.PDF /.PS, Page 4/8, FF\_LM: *all*->*rgb*<sub>de</sub>; 1MR, DEH

C<sub>YN5</sub> (36:1): gp=1.0; g<sub>N</sub>=1.29 http://130.149.60.45/~farbmetrik/OE84/OE84F1N1.PDF /.PS

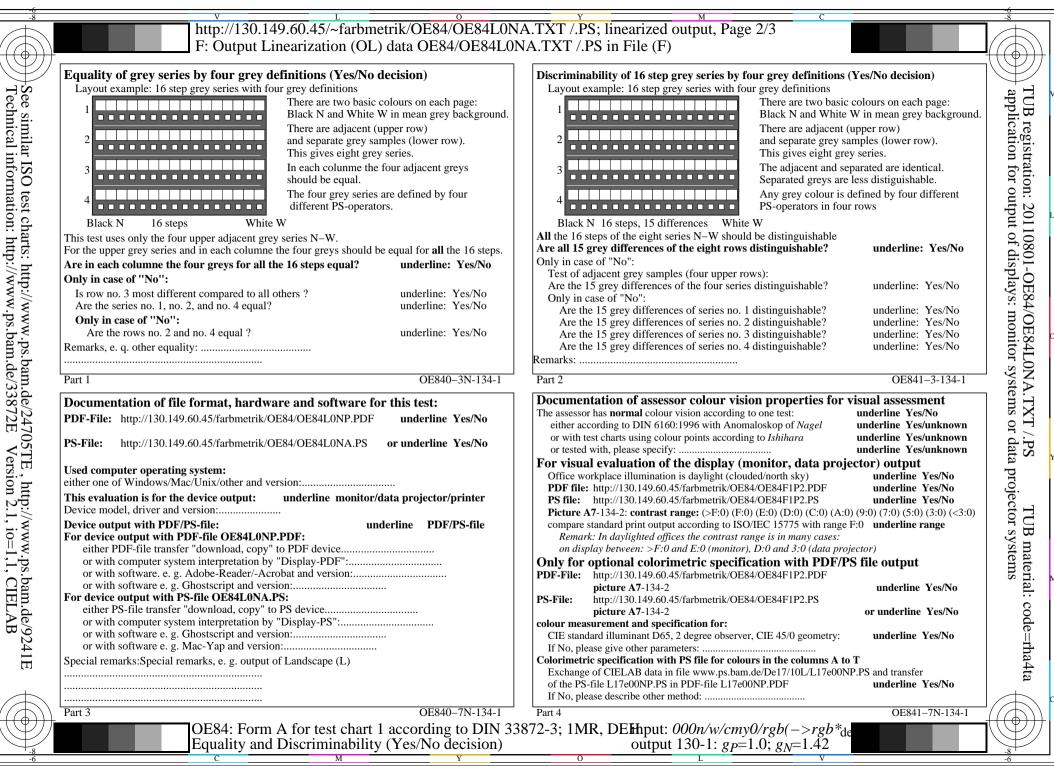

 $OE84/OE84L0NA.PDF /.PS, Page 5/8, FF_LM: all <math>\rightarrow$  rgb<sub>de</sub>; 1MR, DEH

C<sub>YN4</sub> (18:1): gp=1.0; g<sub>N</sub>=1.42 http://130.149.60.45/~farbmetrik/OE84/OE84F1N1.PDF /.PS

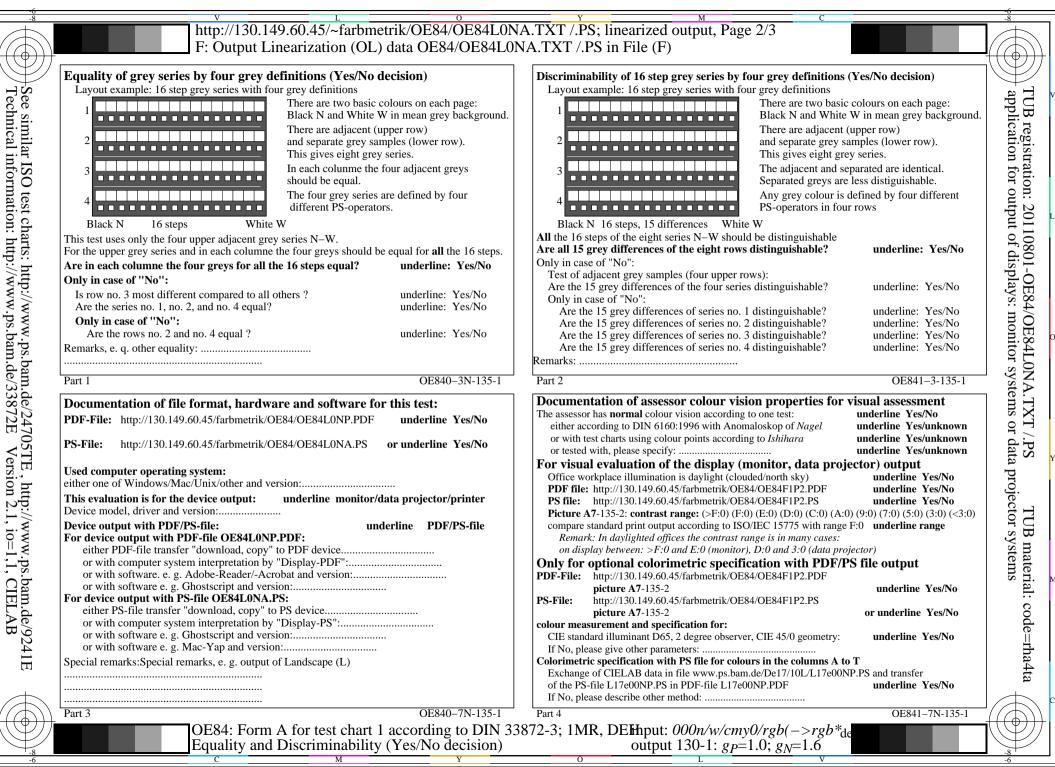

OE84/OE84L0NA.PDF /.PS, Page 6/8, FF\_LM: *all*->*rgb*<sub>de</sub>; 1MR, DEH

C<sub>YN3</sub> (9:1): gp=1.0; g<sub>N</sub>=1.6 http://130.149.60.45/~farbmetrik/OE84/OE84F1N1.PDF /.PS

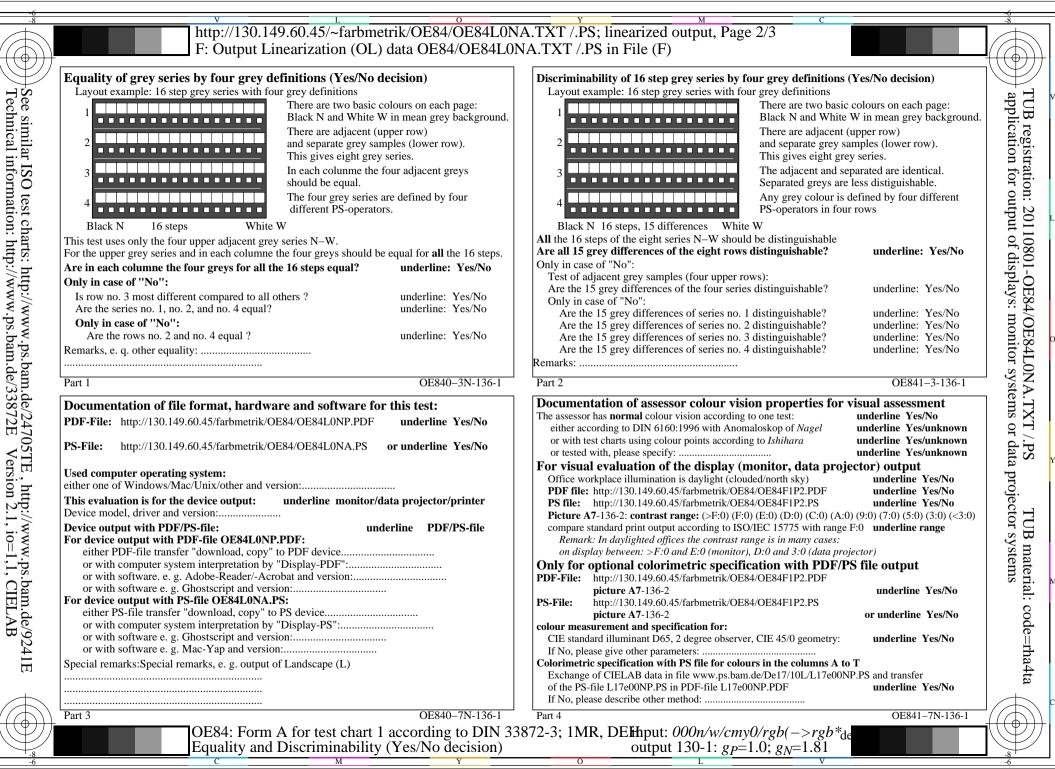

OE84/OE84L0NA.PDF /.PS, Page 7/8, FF\_LM: *all*->*rgb*<sub>de</sub>; 1MR, DEH

C<sub>YN2</sub> (4,5:1): g<sub>P</sub>=1.0; g<sub>N</sub>=1.81 http://130.149.60.45/~farbmetrik/OE84/OE84F1N1.PDF /.PS

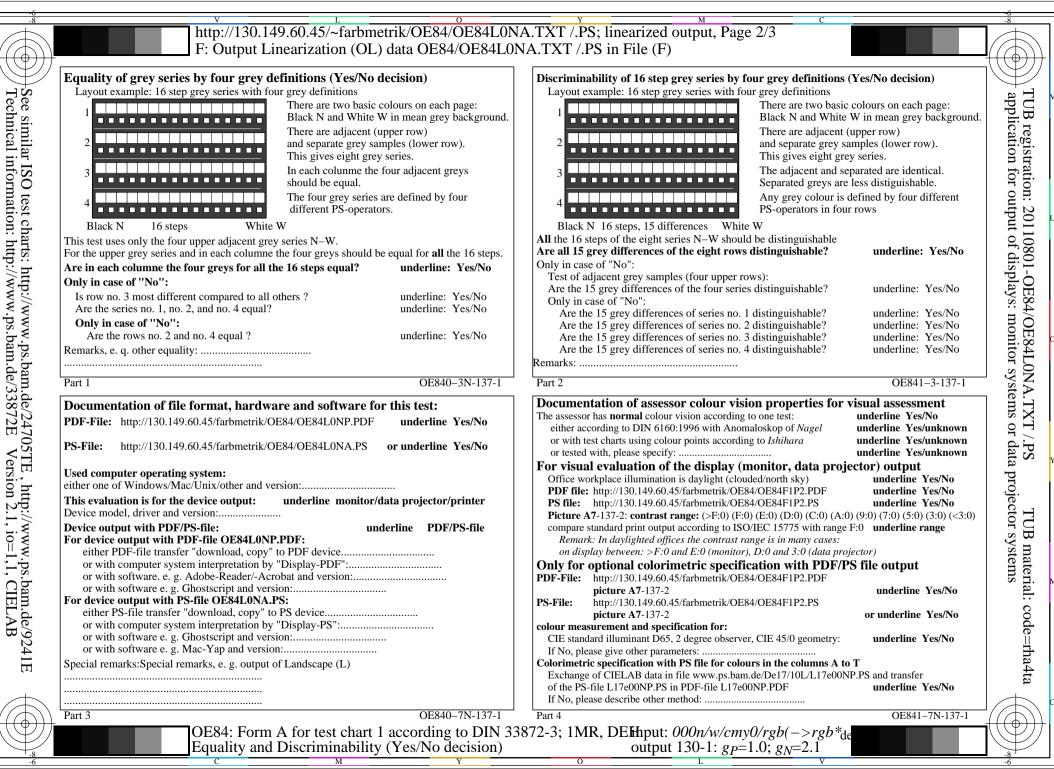

OE84/OE84L0NA.PDF /.PS, Page 8/8, FF\_LM: all->rgb<sub>de</sub>; 1MR, DEH

C<sub>YN1</sub> (2,25:1): gp=1.0; gN=2.1 http://130.149.60.45/~farbmetrik/OE84/OE84F1N1.PDF /.PS